## **INSTITUTO FEDERAL DE EDUCAÇÃO, CIÊNCIA E TECNOLOGIA DO PARÁ – IFPA**

## **CONCURSO PÚBLICO Nº 03/2023**

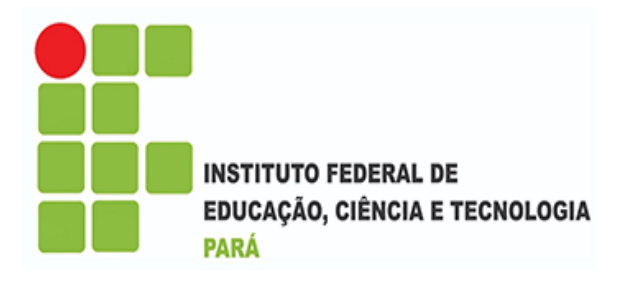

# **TÉCNICO DE LABORATÓRIO/ INFORMÁTICA**

**Tarde**

## **Tipo 1 - BRANCA**

**Organizadora:**

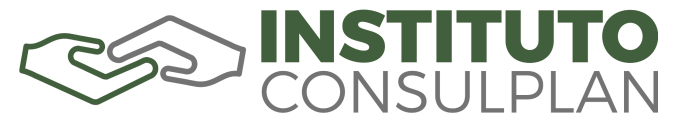

## **CARGO: TÉCNICO DE LABORATÓRIO/INFORMÁTICA**

#### **CONHECIMENTOS GERAIS**

#### **LÍNGUA PORTUGUESA**

#### **As cores do silêncio**

Bem, chega de falar de política. Hoje vou falar de uma coisa silenciosa chamada pintura.

Porque acho que a vida é inventada por nós – mas, claro, dentro das possibilidades reais – creio também, consequentemente, que o acaso desempenha um papel importante nessa invenção. E na arte também, sem dúvidas.

Mas o artista, para inventar sua obra, trabalha dentro de determinados princípios que descobre e de que se vale para impor sua inventividade poética sobre o acaso.

No fundo a criação artística é resultado da opção que o artista faz entre sua necessidade de criar e os fatores casuais que envolvem a criação. Em suma, ele torna necessário o que era mera probabilidade.

Descubro esses pensamentos ao rever um álbum de obras de *Van Gogh*. Embora já as conhecesse de longa data, descubro nelas, ainda sim, que a pintura dele é de fato diferente de tudo o que se pintava antes. Todo mundo hoje sabe disso, claro, mas tive a impressão de que só então, ao rever suas telas, percebia por quê.

E isso me levou a refletir sobre o que era a pintura, antes dele, feita pelos impressionistas. Já falei aqui da diferença entre a pintura de ateliê – realizada dentro de casa – e a pintura impressionista, feita ao ar livre.

Os pintores impressionistas descobriram a cor da paisagem sob a luz solar, a vibração da luz sobre a superfície das coisas. E, ao descobri‐las, descobriram também que o colorido da paisagem muda com o passar das horas: descobriram o tempo. É exemplo disso a série de quadros em que *Monet* mostra a catedral de *Rouen* em momentos diferentes do dia.

A descoberta da realidade que muda a cada minuto gerou uma pintura de pinceladas fluentes, que provocariam em *Cézanne* uma reação contrária: ele queria que a nova pintura se ajustasse a uma estrutura permanente, que ele admirava nas obras dos museus.

Daí sua opção inovadora, que geraria o cubismo, nascido dessa visão que queria mudar o mundo em pintura, de tal modo que as maçãs que ele pintou não pretendiam ser a cópia da maçã real: eram pintura.

Não sei que efeito teve essa nova visão da pintura sobre *Van Gogh*. A verdade é que, no começo, ele quis fazer da pintura a cópia dramática do sofrimento humano, particularmente dos mineiros de *Borinage*. *Van Gogh* que vai fascinar as pessoas e mudar a linguagem pictórica surge depois que ele conhece a pintura dos impressionistas e especialmente do impressionismo pontilhista.

Essa mudança da pintura de *Van Gogh*, que abandona as cores soturnas para entregar‐se ao colorido vibrante dos quadros neoimpressionistas é surpreendente, mas, sem dúvida, própria de uma personalidade que oscila entre atitudes e reações extremadas.

De qualquer modo, por mais surpreendente que seja essa mudança em seu modo de pintar, ela corresponde a uma necessidade indiscutível, legítima, tal a extraordinária força expressiva que constatamos nesses quadros. A conclusão inevitável é que foi na pintura que a personalidade complexa e angustiada de *Van Gogh* encontrou afinal o modo feliz de inventar‐se. Pintando, ele era saudável.

Mas é necessário acentuar que, a partir da incursão do pontilhismo, *Van Gogh* descobre seu próprio caminho, tornando-se criador de um universo pictórico que me fascina e fascina a todos que dele tomam conhecimento. E, no meu caso pelo menos, quanto mais o frequento, mais novo o descubro.

A verdade é que descobri o que eu já sabia, mas não sabia tanto. É que, na sua pintura, os capinzais, os arbustos, os roseirais, os pinheiros, o céu estrelado, não são os que conhecemos: são uma outra realidade por ele criada, feita de pastas de cor, de pinceladas inesperadas que transformam a paisagem num mundo gráfico‐pictórico, enfim, em algo que só existe ali, nas telas por ele pintadas.

Não sei se consigo expressá‐lo: o que está em suas telas não é a paisagem real. Como *Cézanne*, mas em outra linguagem, ele mudou o mundo em pintura e a pintura em fascinante delírio. A natureza é bela, mas a beleza de suas telas é outra, é invenção humana.

*(GULLAR, Ferreira. As cores do silêncio. Folha de São Paulo. Agosto de 2014.)*

#### **Questão 01**

**Considerando as concepções e estruturas textuais, é correto afirmar que o artigo tem por principal objetivo:**

- A) Assegurar os aspectos que influenciam na concepção artística.
- B) Notificar sobre a importância da técnica pontilhista para a pintura.
- C) Realçar sobre as variações que a pintura passou ao longo dos tempos.
- D) Reiterar a relevância da pintura como cópia dramática do sofrimento humano.

### **Questão 02**

**Dentre os trechos destacados a seguir, indique aquele em que o ponto de vista do autor é demonstrado de forma explícita.**

- A) "*A natureza é bela, mas a beleza de suas telas é outra, é invenção humana*." (15º§)
- B) "*É exemplo disso a série de quadros em que Monet mostra a catedral de Rouen em momentos diferentes do dia*." (7º§)
- C) "*Os pintores impressionistas descobriram a cor da paisagem sob a luz solar, a vibração da luz sobre a superfície das coisas*." (7º§)
- D) "*A descoberta da realidade que muda a cada minuto gerou uma pintura de pinceladas fluentes, que provocariam em Cézanne uma reação contrária:* [...]" (8º§)

#### **Questão 03**

#### **O texto apresenta, como evento gerador para a discussão das ideias:**

- A) Experiência pessoal narrada por *Cézanne*.
- B) Possibilidade de compartilhar informações.
- C) Descoberta de reinventar-se através da paisagem.
- D) Uso indiscriminado da inventividade poética por *Van Gogh*.

#### **Questão 04**

**De acordo com as ideias apresentadas no texto, é correto afirmar que o autor se mostra, em relação à inovação da pintura:**

A) Omisso.

- B) Imparcial.
- C) Favorável.
- D) Implacável.
	-

## **Questão 05**

**"***Bem, chega de falar de política. Hoje vou falar de uma coisa silenciosa chamada pintura.***" (1º§) Considerando o primeiro período do texto, é possível depreender que ele é marcado por uma:**

- A) Ressalva.
- B) Ambivalência.
- C) Contrassenso.
- D) Intensificação.

## **Questão 06**

**Considerando que a escolha adequada do léxico é um dos elementos necessários à construção da coerência textual, indique o vocábulo assinalado que poderia substituir o termo em destaque preservando-se tal coerência.**

- A) "*Daí sua opção inovadora, que geraria o cubismo*, [...]" (9º§) – rudimentar
- B) "*Em suma, ele torna necessário o que era mera probabilidade*." (4º§) – necessidade
- C) "*Mas é necessário acentuar que, a partir da incursão do pontilhismo*, [...]" (13º§) – evasão
- D) "*Essa mudança da pintura de Van Gogh, que abandona as cores soturnas* [...]" (11º§) – sombrias

#### **Questão 07**

**Em "***Essa mudança da pintura de Van Gogh, que abandona as cores soturnas para entregar‐se ao colorido vibrante dos quadros neoimpressionistas é surpreendente, mas, sem dúvida, própria de uma personalidade que oscila entre atitudes e reações extremadas***." (11º§), a conjunção destacada pode ser corretamente substituída por:**

- A) Todavia.
- B) Portanto.
- C) Porquanto.
- D) Por conseguinte.

### **Questão 08**

**A metonímia é uma figura de linguagem ou de palavra caracterizada pela substituição de um termo por outro, havendo entre eles algum tipo de ligação. Evidencia tal figura de linguagem o seguinte trecho literal:** 

- A) "*A verdade é que descobri o que eu já sabia, mas não sabia tanto*." (14º§)
- B) "*Mas o artista, para inventar sua obra, trabalha dentro de determinados princípios* [...]" (3º§)
- C) "*E isso me levou a refletir sobre o que era a pintura, antes dele, feita pelos impressionistas*." (6º§)
- D) "*Como Cézanne, mas em outra linguagem, ele mudou o mundo em pintura e a pintura em fascinante delírio*." (15º§)

## **Questão 09**

#### **Nas seguintes afirmativas, as palavras sublinhadas possuem o mesmo valor semântico, EXCETO em:**

- A) "*Como Cézanne, mas em outra linguagem*, [...]" (15º§)
- B) "*Daí sua opção inovadora, que geraria o cubismo,* [...]" (9º§)
- C) "*Hoje vou falar de uma coisa silenciosa chamada pintura."* (1º§)
- D) "[...] *vale para impor sua inventividade poética sobre o acaso.*" (3º§)

#### **Questão 10**

#### **Sobre as peculiaridades da redação oficial, marque V para as afirmativas verdadeiras e F para as falsas**.

- **( )** Em comunicações oficiais, está abolido o uso do tratamento "digníssimo".
- **( )** Fica dispensado o emprego do superlativo "ilustríssimo" para as autoridades que recebem o tratamento de "Vossa Senhoria" e para particulares.
- **( )** "Doutor" não é forma de tratamento, e sim título acadêmico. Deve-se evitar usá-lo indiscriminadamente.

#### **A sequência está correta em**

- A) V, V, V.
- B) F, V, F.

C) V, F, F.

D) F, F, V.

## **LEGISLAÇÃO E ÉTICA DO SERVIÇO PÚBLICO**

### **Questão 11**

**Determinado documento público fornecido em caráter sigiloso por Estado estrangeiro foi recepcionado pelo Governo brasileiro, sendo-lhe imposto um sigilo de vinte e cinco anos. Considerando o prazo imposto para a restrição de acesso à informação constante no referido documento, assinale a alternativa que contenha, nos termos da Lei nº 12.527/2011 (Lei de Acesso à Informação), autoridades competentes para a classificação desse grau de sigilo:**

- A) Presidente da República, Ministros de Estado e Comandante da Marinha.
- B) Presidente da República, Vice-Presidente da República e titulares de autarquias.
- C) Presidente da República, Presidente do Congresso Nacional e Presidente do STF.
- D) Presidente da República, Vice-Presidente da República e Presidente do Congresso Nacional.

### **Questão 12**

**Edgar, servidor público federal, no exercício de suas funções, solicitou vantagem indevida a particular para que fosse realizado determinado ato de ofício em contrariedade ao que dispõe a legislação vigente. Com sua conduta, de forma indevida, Edgar auferiu a quantia de R\$ 1.000,00. Nos termos da Lei de Improbidade Administrativa, é possível afirmar que a conduta do servidor configura ato de improbidade**

- A) que causa dano ao erário, que pode acarretar, dentre outras sanções, a perda dos bens ou valores acrescidos ilicitamente ao patrimônio e a perda da função pública.
- B) que causa enriquecimento ilícito, que pode acarretar, dentre outras sanções, a perda da função pública e a suspensão dos direitos políticos por até quatorze anos.
- C) que causa dano ao erário, que pode acarretar, dentre outras sanções, ao pagamento de multa civil equivalente ao valor do acréscimo patrimonial e proibição de contratar com o poder público.
- D) que atenta contra os princípios da Administração Pública, que pode acarretar, dentre outras sanções, o pagamento de multa civil de até vinte e quatro vezes o valor da remuneração percebida pelo agente e proibição de contratar com o poder público.

CARGO: TÉCNICO DE LABORATÓRIO/INFORMÁTICA (T)

**ONE** INSTITUTO FEDERAL DE INSTITUTO FEDERAL<br>EDUCAÇÃO, CIÊNCIA<br>E TECNOLOGIA

## **Questão 13**

**A Lei nº 9.784/1999, que regula o processo administrativo na Administração Pública Federal, determina que a Administração Pública atue com observância a princípios basilares. Considerando tal informação, relacione adequadamente as colunas a seguir.**

- **1.** Determina que a atuação do agente público se dê de forma ética e proba, sugerindo o correto trato com a coisa pública.
- **2.** A Administração Pública se sujeita à normativa estatal, sendo-lhe permitido atuar quando a lei determina ou autoriza.
- **3.** É a garantia para o administrado da estabilidade do entendimento jurídico adotado pela Administração Pública, evitando a ocorrência de surpresas, bem como a alteração que prejudique direitos adquiridos.
- **4.** Exige que a Administração Pública justifique fundamentadamente a tomada de suas decisões, indicando os motivos fáticos e jurídicos que levaram à prática do ato administrativo.
- **5.** Foi introduzido no ordenamento jurídico tendo como pressuposto o conceito de Administração Pública gerencial, com foco nos melhores resultados e na economia de recursos públicos.
- **( )** Legalidade.
- **( )** Eficiência.
- **( )** Moralidade.
- **( )** Segurança Jurídica.
- **( )** Motivação.

#### **A sequência está correta em**

- A) 5, 4, 3, 2, 1.
- B) 2, 5, 1, 3, 4.
- C) 4, 5, 1, 3, 2.
- D) 2, 3, 5, 4, 1.

## **Questão 14**

**Mévio, servidor público federal, exerce o cargo de docente no Instituto Federal do Estado do Pará e, de acordo com a legislação vigente, foi nomeado Reitor daquela instituição. De acordo com a Lei nº 11.892/2008 e a Resolução nº 120/2020 – CONSUP, NÃO é atribuição de Mévio:**

- A) Presidir o Conselho Superior.
- B) Presidir o Colégio de Dirigentes.
- C) Representar o Instituto Federal em juízo ou fora dele.
- D) Definir a Política de Desenvolvimento e Gestão de Pessoas alinhada à estratégia organizacional.

## **Questão 15**

**Antônio está sendo acusado da prática de crime de furto. Durante a fase processual, não lhe foi dada a oportunidade de conhecer e se manifestar sobre um laudo pericial de local de crime confeccionado em momento pré-processual e que embasou a denúncia do Ministério Público. Considerando o fato hipotético narrado, assinale a afirmativa INCORRETA.**

- A) É direito de Antônio a garantia do devido processo legal. B) É direito constitucional de Antônio que em sede processual lhe seja garantido o direito ao contraditório, ainda que diferido.
- C) Constitui direito fundamental de Antônio, no âmbito de um processo judicial, a observância do contraditório e da ampla defesa.
- D) Considerando que o inquérito policial não é processo judicial, Antônio não tem direito de manifestação sobre o laudo produzido.

## **Questão 16**

**Igor é filho de Eugênio, atual Prefeito de determinado município. Há algum tempo, Igor tem tomado gosto pela atividade política e decidiu que no próximo pleito eleitoral irá se candidatar ao cargo de vereador do município. Considerando o disposto na Constituição Federal de 1988, assinale a afirmativa INCORRETA.**

- A) Igor não poderá concorrer ao cargo de vereador pelo município.
- B) Para concorrer ao cargo de vereador é necessário o domicílio eleitoral na circunscrição.
- C) Para concorrer ao cargo de vereador é necessário possuir ao menos dezoito anos de idade.
- D) Igor poderá concorrer ao cargo de vereador pelo município, desde que seja brasileiro nato.

## **Questão 17**

#### **Sobre a Lei nº 8.112/1990, que institui o Regime Jurídico dos Servidores Públicos da União, analise as afirmativas a seguir**.

- **I.** A reintegração é a reinvestidura do servidor estável no cargo anteriormente ocupado, ou no cargo resultante de sua transformação, quando invalidada a sua demissão por decisão administrativa, sem ressarcimento de todas as vantagens.
- **II.** A exoneração de cargo em comissão e a dispensa de função de confiança ocorrerá por decisão da autoridade competente ou a pedido.
- **III.** São espécies de indenização ao servidor a ajuda de custo, as diárias, o transporte e o auxílio-moradia.
- **IV.** O servidor investido em mandato eletivo ou classista não poderá ser removido ou redistribuído de ofício para localidade diversa daquela onde exerce o mandato.

#### **Está correto o que se afirma apenas em**

- A) I e III.
- B) II e IV.
- C) I, III e IV.
- D) II, III e IV.

## **Questão 18**

**Enrico, brasileiro, casado, nascido aos 18/04/1989, CPF: 000.000.000-00, eleitor devidamente inscrito pelo título de nº 0000000, ao tomar conhecimento de que Ruy, servidor público que exerce cargo de direção no IF do Estado X, designou um servidor que é seu subordinado para a realização de serviço privado em sua residência, decide protocolar uma denúncia no Conselho de Ética para apuração dos fatos. Considerando o caso hipotético, e nos termos dos Decretos nº 1.171/1994 e nº 6.029/2007, assinale a afirmativa correta.**

A) A conduta de Ruy não configura infração ética.

**ONE** INSTITUTO FEDERAL DE INSTITUTO FEDERAL<br>EDUCAÇÃO, CIÊNCIA<br>E TECNOLOGIA

- B) A atuação do Conselho de Ética se dá apenas de ofício.
- C) Enrico, na qualidade de cidadão, poderá ofertar denúncia perante a Comissão de Ética.
- D) Somente um agente público ou uma pessoa jurídica de direito público poderá ofertar denúncia perante a Comissão de Ética.

## **Questão 19**

**Dulcineia decidiu se candidatar à vaga de emprego de secretária, que está sendo ofertada pela empresa Bonsucesso Empreendimentos. Nos termos da Constituição Federal, caso Dulcineia seja contratada como trabalhadora pela empresa, gozará dos seguintes direitos, EXCETO:**

- A) Garantia de salário, nunca inferior ao mínimo, para os que percebem remuneração invariável.
- B) Gozo de férias anuais remuneradas com, pelo menos, um terço a mais do que o salário normal.
- C) Licença à gestante, sem prejuízo do emprego e do salário, com a duração de cento e vinte dias.
- D) Duração do trabalho normal não superior a oito horas diárias e quarenta e quatro semanais, facultada a compensação de horários e a redução da jornada, mediante acordo ou convenção coletiva de trabalho.

### **Questão 20**

**O IFPA possui alguns veículos oficiais que já estão desgastados e precisam ser trocados por outros de melhor tecnologia e que atendam às necessidades dos trabalhos desempenhados pela entidade. O gestor responsável pela instituição verifica, então, que é o momento de alienar os mencionados bens. Nos termos da Lei 14.133/2021, é INCORRETO afirmar que:**

- A) A modalidade licitatória adequada para a alienação de bens é o leilão.
- B) O edital do procedimento licitatório, que tem por objeto alienar os veículos, deverá conter a descrição dos bens com suas características.
- C) O procedimento licitatório para a alienação dos veículos terá fase de habilitação e deverá ser homologado assim que concluída a fase de lances.
- D) O edital do procedimento licitatório, que tem por objeto alienar os veículos, deverá conter o valor pelo qual o bem foi avaliado e o preço mínimo pelo qual poderá ser alienado.

## **NOÇÕES DE GESTÃO PÚBLICA**

#### **Questão 21**

#### **Analise o trecho a seguir:**

A gestão pública deve ser entendida como algo mais amplo do que a interpretação de gestão de negócios e do que as questões internas dos negócios de um governo.

*(Matias-Pereira, 2016.)* 

#### **Quanto à compreensão do conceito de gestão pública, uma justificativa que completa corretamente o raciocínio do autor é:**

- A) A gestão pública atua em âmbito nacional, enquanto a gestão de negócios ocorre de forma localizada.
- B) A gestão pública é uma questão de legalidade e legitimidade, não apenas uma questão de eficiência e eficácia.
- C) A gestão pública ocupa-se apenas das questões internas de um governo, enquanto a de negócios lida com o mercado.
- D) A gestão pública lida com um contexto organizacional externo, enquanto a gestão de negócios lida com questões internas.

#### **Questão 22**

**Quanto aos serviços de atendimento ao cidadão, são diretrizes que devem ser observadas na Administração Pública:**

- A) Utilização de linguagem simples e compreensível com o uso de siglas, jargões e estrangeirismos já incorporados ao contexto da Administração Pública.
- B) Observância dos códigos de ética ou de conduta aplicável às várias categorias de agentes públicos, primando pelo atendimento com urbanidade, desídia e acessibilidade.
- C) Aplicação de soluções tecnológicas que visem a simplificar processos e procedimentos de atendimento ao usuário e a propiciar melhores condições para o compartilhamento das informações.
- D) Autenticação de documentos pelo próprio agente público, à vista dos originais apresentados pelo usuário, vedada a exigência de reconhecimento de firma, mesmo em caso de dúvida de autenticidade.

#### **Questão 23**

#### **Baseado em noções de gestão pública, pode-se definir o papel do Estado contemporâneo, especialmente, como:**

- A) Socialista, visto que busca a satisfação plena dos direitos sociais, em detrimento do desenvolvimento econômico e político do país.
- B) Intervencionista, visto que busca, cada vez mais, limitar a atuação do mercado em prol da ampliação da rede de serviços públicos.
- C) Reducionista, na medida em que busca o modelo de estado mínimo, deixando que a sociedade e a economia do país se autorregulem.
- D) Desenvolvimentista, na medida em que busca crescimento econômico, sustentabilidade ambiental e efetividade dos direitos dos cidadãos.

### **Questão 24**

#### **Sobre a gestão pública estratégica, no que tange à eficiência, eficácia e excelência nos serviços públicos, assinale a afirmativa correta.**

- A) A atuação do Estado na prestação de serviços públicos demanda atender ao princípio da eficiência, sendo a eficácia mais atinente à atuação das organizações de mercado.
- B) A prestação dos serviços públicos pode ocorrer de forma descentralizada, visando ampliar os meios de acesso da população às comodidades e utilidades geridas pelo Estado.
- C) A prestação de serviços públicos, por meio de parcerias entre a sociedade e o poder público, permite a descentralização de atividades importantes como a segurança pública.
- D) Com a alteração do texto constitucional brasileiro, passando a constar como princípio fundamental a eficácia e não a eficiência, os serviços públicos tendem a ser mais efetivos.

**ONE** INSTITUTO FEDERAL DE INSTITUTO FEDERAL<br>EDUCAÇÃO, CIÊNCIA<br>E TECNOLOGIA

## **Questão 25**

### **Analise o trecho a seguir:**

O Estado contemporâneo lida com diversos macrodesafios que podem ser percebidos numa simples observação do cotidiano, nos jornais e demais mídias.

#### **Assinale a afirmativa que NÃO aponta um desses desafios.**

- A) Ausência de uma tripartição de poderes no modelo de Estado brasileiro.
- B) Escassez de recursos para fazer frente a todos os anseios da sociedade contemporânea.
- C) Crises econômicas decorrentes de conflitos externos e de adversidades como as pandemias.
- D) Globalização como fenômeno de interconectividade tanto de problemas sociais quanto de possíveis soluções.

### **Questão 26**

#### **Sobre a gestão dos agentes públicos em face dos conceitos de administração e normas legais aplicáveis, assinale a afirmativa correta.**

- A) Os agentes públicos, após aprovados em concurso público, passam por avaliações periódicas, podendo ser exonerados por insuficiência de desempenho.
- B) A recente estruturação de governo em rede possibilitou que os agentes públicos transitem entre cargos municipais, estaduais e federais, mediante remoção e redistribuição.
- C) A Constituição Federal prevê direitos aos servidores públicos efetivos, a exemplo do seguro-desemprego, visando garantir o interesse pela atuação na Administração Pública.
- D) Os planos de carreira, no âmbito da Administração Pública Federal, permitem a gestão plena por competências, podendo se trocar o servidor público de um cargo efetivo para outro.

### **Questão 27**

#### **Sobre os processos de planejamento na Administração Pública, assinale a afirmativa correta.**

- A) O planejamento estratégico do governo federal, por força de lei, deve aplicar a metodologia de objetivos e resultados-chave, conhecida pela sigla *OKR* em inglês.
- B) Uma das áreas estruturadas em planejamento governamental é a de orçamento e finanças, cujos instrumentos de planejamento estão previstos na Constituição Federal.
- C) No planejamento de políticas públicas sociais, o Estado exerce o papel de executor, havendo a participação da sociedade apenas na fase de elaboração e avaliação.
- D) O planejamento em compras públicas é uma realidade consolidada na gestão pública brasileira, já que desde 1990 exige-se a elaboração do plano plurianual de aquisições.

### **Questão 28**

#### **Considerando a comunicação no âmbito da Administração Pública Federal, o pronome de tratamento das autoridades na redação oficial está correto em:**

- A) Senhor Ministro de Estado da Educação.
- B) Eminentíssimo Comandante das Forças Armadas.
- C) Ilustríssimo Senhor Presidente do Congresso Nacional.
- D) Excelentíssimo Senhor Ministro do Tribunal de Contas da União.

### **Questão 29**

**Sobre a comunicação interna e externa, no âmbito da Administração Pública Federal, NÃO aponta uma diretriz da redação oficial:**

- A) Clareza e concisão, primando pelo texto compreensível e objetivo.
- B) Pessoalidade, permitindo maior proximidade com o cidadão comum.
- C) Uso da norma padrão da língua portuguesa, consultando- -se o dicionário quando necessário.
- D) Formalidade e padronização, tanto nas comunicações feitas em meio físico quanto eletrônico.

## **Questão 30**

#### **Sobre gestão de projetos, relacionamentos interpessoais, trabalho em equipe, no contexto da gestão pública, uma competência "intrapessoal" é a capacidade de**

- A) inspirar confiança na equipe.
- B) comunicação de ideias, instruções e solicitações.
- C) entendimento das diferenças individuais dos membros da equipe.
- D) conviver com a ambiguidade e a tensão que são inerentes ao ambiente de projetos.

## **CONHECIMENTOS DE INFORMÁTICA**

### **Questão 31**

**O usuário, ao enviar uma mensagem por meio de um programa de correio eletrônico, depara-se com uma série de campos, alguns deles com preenchimento opcional. A forma correta de se utilizar o campo "Cc" no correio eletrônico é adicionar**

- A) apenas os destinatários que precisam responder à mensagem.
- B) apenas os destinatários que precisam receber uma cópia da mensagem.
- C) apenas os destinatários que precisam tomar conhecimento da mensagem, mas que devem necessariamente respondê- -la.
- D) apenas o destinatário principal que precisa receber uma cópia da mensagem, já que esse campo permite somente a inserção de um único destinatário.

## **Questão 32**

**O** *Mozilla Thunderbird* **é um aplicativo local de** *e-mail* **poderoso e ao mesmo tempo fácil de usar. Considerando as características do programa de correio eletrônico** *Mozilla Thunderbird***, assinale a afirmativa correta.**

- A) Permite o gerenciamento de várias contas de *e-mail* em um único aplicativo.
- B) Pelo fato de ser um *software* livre, é compatível apenas com o sistema operacional *Linux*.
- C) Sua maior desvantagem, e muito criticada pelos profissionais de informática, é que ele não possui recursos avançados de criptografia de *e-mail* de ponta a ponta.
- D) Os usuários comuns não podem personalizar sua interface, uma vez que se trata de uma tarefa administrativa. Logo, apenas o usuário administrador possui esse privilégio.

**ONE** INSTITUTO FEDERAL DE INSTITUTO FEDERAL<br>EDUCAÇÃO, CIÊNCIA<br>E TECNOLOGIA

## **Questão 33**

**A leitura avançada no** *Microsoft Edge* **simplifica os** *layouts* **de página da** *Web***, remove a confusão e ajuda o usuário a personalizar sua experiência de leitura no** *Windows* **10; ao utilizar este recurso, por meio da tecla F9, o usuário poderá fazer uso, dentre outras, das seguintes ferramentas:**

- A) Gramática e Compactar Página.
- B) Preferências de Texto e Inspecionar.
- C) Ler em Voz Alta e Compactar Página.

D) Ler em Voz Alta e Preferências de Texto.

## **Questão 34**

**O** *Ubuntu***, uma das distribuições do sistema operacional**  *Linux***, permite a utilização de diversos editores de texto. O editor de texto utilizado no** *Ubuntu* **que inclui uma interface gráfica ao usuário (GUI) é:**

- A) cal
- B) date
- C) top
- D) gedit

## **Questão 35**

**No sistema operacional** *Linux***, o comando mkdir é empregado para criar diretórios. Para criar os diretórios IFPA e professores em um único comando, em que o diretório professores esteja dentro do diretório IFPA, o usuário deverá executar o seguinte comando:**

- A) mkdir ifpa professsores
- B) mkdir ifpa/professsores
- C) mkdir ifpa > professsores
- D) mkdir -p ifpa/professsores

## **Questão 36**

**Embora o** *Windows* **10 esteja disponível em muitas edições, a maioria delas é projetada para fins específicos e não estão disponíveis para o público em geral. A edição do** *Windows* **10, que é projetada para uso em empresas e organizações de grande porte é:**

- A) *Windows* 10 *Home*.
- B) *Windows* 10 *Mobile*.
- C) *Windows* 10 *Education*.
- D) *Windows* 10 *Enterprise*.

### **Questão 37**

**O editor de texto** *Microsoft Word* **2016 permite ajustar o tamanho de uma imagem em um documento. Assinale, a seguir, uma das formas de ajustar o tamanho de uma imagem nesse editor de texto**.

- A) Selecionar a imagem, clicar na guia "*Design*" e, em seguida, utilizar o comando "Formatar".
- B) Clicar com o botão direito do *mouse* sobre a imagem e selecionar a opção "Ajuste Manual".
- C) Selecionar a imagem, clicar na guia "Formatar" e, em seguida, utilizar as opções de redimensionamento disponíveis no grupo "Tamanho".
- D) Selecionar a imagem, pressionar a tecla F3 e, em seguida, utilizar as opções de redimensionamento disponíveis no painel lateral exibido.

### **Questão 38**

**Considere que as células A6 e B6, no programa** *Microsoft Excel* **2016, possuem, respectivamente, os conteúdos "Instituto" e "Federal". Ao inserir na célula C6 a fórmula =A6&B6 será mostrado o seguinte conteúdo:**

- A) InstitutoFederal
- B) Instituto Federal
- C) Instituto-Federal
- D) Instituto&Federal

## **Questão 39**

**O** *LibreOffice Writer* **7 possui diversas ferramentas consideravelmente úteis na elaboração de documentos, com a mesma eficiência de outros** *softwares* **existentes. A função da ferramenta "Autocorreção" no** *LibreOffice Writer* **7 é:**

- A) Habilitar sugestões de palavras durante a digitação do texto.
- B) Criar uma lista de palavras que serão excluídas da correção ortográfica do texto.
- C) Realizar correções automáticas de erros ortográficos e gramaticais no texto em tempo real.
- D) Converter automaticamente abreviações e símbolos em seus equivalentes completos no texto.

### **Questão 40**

**Ao utilizar o** *LibreOffice Calc* **7, em alguns casos, o usuário se depara com a necessidade de formatar células, aumentar a largura de uma coluna etc. Para modificar a largura das colunas de uma planilha do** *LibreOffice Calc* **7, o usuário deverá:** A) Selecionar a coluna e digitar as teclas Ctrl + L.

- B) Utilizar a ferramenta "Formatação de Células" no menu "Formatar".
- C) Clicar (e manter clicado) na borda entre as letras das colunas e arrastar o *mouse* para a esquerda ou para a direita.
- D) Selecionar a coluna, clicar com o botão direto do *mouse* sobre a coluna selecionada e clicar na opção "Aumentar largura".

### **CONHECIMENTOS ESPECÍFICOS**

## **CONCERNENTE AO CARGO PARA O QUAL ESTÁ CON-CORRENDO**

### **Questão 41**

**OFFICIAL INSTITUTO FEDERAL DE** INSTITUTO FEDERAL<br>EDUCAÇÃO, CIÊNCIA<br>E TECNOLOGIA

**Os protocolos mais comuns da camada de aplicação do TCP/IP são DNS, DHCP, HTTP, FTP, SMTP, dentre outros. Representa uma característica do protocolo DNS:**

- A) Suporta o uso de alias para redirecionar nomes de domínio.
- B) Utiliza, por padrão, a porta 80 para comunicação entre clientes e servidores.
- C) Não utiliza o protocolo TCP para a transferência de zonas em virtude de sua vulnerabilidade.
- D) As informações de nomes de domínio são sempre armazenadas em uma única máquina para evitar conflitos.

## **Questão 42**

**No Sistema Operacional** *Linux***, por padrão, é definido um diretório para cada usuário comum criado. Trata-se do caminho completo (***path***) para o diretório home do usuário "joao", por exemplo, criado no** *Linux***:**

- A) /etc/joao
- B) /usr/joao
- C) /root/joao
- D) /home/joao

## **Questão 43**

**O arquivo de configuração de rede no** *Linux* **é utilizado pelos programas** *ifup* **e** *ifdown* **para configurar as interfaces de rede do sistema. No** *Ubuntu***, uma das distribuições** *Linux***, este arquivo é:**

- A) /etc/hosts
- B) /etc/resolv.conf
- C) /etc/networks.conf
- D) /etc/network/interfaces

## **Questão 44**

**O** *Windows* **10, como também nas versões anteriores deste sistema operacional, permite que sejam utilizadas teclas de atalho para executar tarefas administrativas. As teclas de atalho que são utilizadas para abrir o Gerenciador de Tarefas no** *Windows* **10 são:**

A) Ctrl + Shift + T B) Ctrl + Shift + Alt

- C) Ctrl + Shift + Esc
- D) Ctrl + Alt + Shift

## **Questão 45**

**A topologia física representa o** *layout* **das redes, ou seja, a maneira como elas redes estão conectadas. Assinale a topologia física mais usada em redes locais, que possui como vantagem a facilidade de gerenciamento, pois, caso um dos dispositivos apresente problemas, ele fica fora da rede sem comprometer os demais:**

#### A) Topologia em anel.

- B) Topologia em malha.
- C) Topologia em estrela.
- D) Topologia em barramento.

### **Questão 46**

**O TCP/IP, também chamado de pilha de protocolos TCP/IP, é um conjunto de protocolos de comunicação entre computadores em rede. Em relação à pilha de protocolos TCP/IP, assinale a afirmativa correta.** 

- A) O protocolo TCP é responsável pela transmissão confiável de dados através da rede.
- B) O ICMP não permite que os dispositivos de rede troquem informações de controle e de erro.
- C) O protocolo IP é responsável pelo estabelecimento de conexões ponto a ponto entre dispositivos de rede.
- D) A pilha TCP/IP consiste em apenas três protocolos: TCP (*Transmission Control Protocol*); IP (*Internet Protocol*); e, ICMP (*Internet Control Message Protocol*).

## **Questão 47**

**"Protocolo que é frequentemente utilizado em aplicações cliente-servidor para resolver nomes de domínio em endereços IP. Por exemplo, quando um usuário digita uma URL em um navegador da** *web***, o navegador envia uma solicitação para resolver o nome de domínio em um endereço IP." Trata-se de:**

- A) FTP
- B) ARP
- C) DNS
- D) ICMP

### **Questão 48**

**Uma rede cliente-servidor é um tipo de arquitetura de rede que permite que vários clientes distintos recebam comandos de um servidor central. Trata-se de uma boa prática para a manutenção de redes cliente-servidor:**

- A) Utilizar senhas simples e fáceis de lembrar.
- B) Manter *backups* diários dos dados do servidor.
- C) Configurar todos os clientes com acesso de administrador.
- D) Permitir o acesso ao servidor a partir de qualquer dispositivo externo.

### **Questão 49**

**Sobre o DHCP, um protocolo ou serviço do padrão TCP/IP utilizado em rede de computadores, assinale a afirmativa correta.**

- A) É um protocolo exclusivo para redes sem fio.
- B) Não suporta a atribuição de endereços IP estáticos.
- C) Utiliza a porta 22 como padrão para comunicação entre clientes e servidores.
- D) Fornece configuração automática de endereços IP para dispositivos em uma rede.

## **Questão 50**

**Considerando que o protocolo LDAP define o método de acesso aos dados no servidor a nível do cliente, assinale a afirmativa correta.**

- A) É um protocolo proprietário da *Microsoft*.
- B) Usado exclusivamente para autenticação em redes corporativas.
- C) Usado para gerenciar informações de diretórios em redes de computadores.
- D) Usa a porta 53 como padrão para comunicação entre clientes e servidores.

## **Questão 51**

**O** *switch* **é um dispositivo equipado com várias portas de comunicação que conecta os elementos dentro da rede para a transmissão de dados, vídeo ou voz. Em relação à configuração de** *switches***, assinale a afirmativa correta.**

- A) Não permitem o agrupamento de portas em VLANs.
- B) Não suportam o uso de ACLs para controlar o tráfego de rede.
- C) Podem ser configurados para usar o protocolo STP para evitar *loops* de rede.
- D) Não podem ser gerenciados remotamente através de uma interface de linha de comando (CLI).

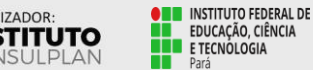

INSTITUTO FEDERAL<br>EDUCAÇÃO, CIÊNCIA<br>E TECNOLOGIA

## **Questão 52**

**Os roteadores são equipamentos que atuam nas camadas 1, 2 e 3 do modelo OSI. Em relação à configuração destes equipamentos, assinale a afirmativa correta.**

- A) Os roteadores podem ser configurados para implementar NAT (*Network Address Translation*).
- B) Os roteadores não podem ser configurados para implementar VPNs (Virtual *Private Networks*).
- C) Não suportam o uso de protocolos de roteamento dinâmico para atualizar as tabelas de roteamento.
- D) Os roteadores não permitem ser gerenciados pelos administradores de rede através de um navegador *web*.

## **Questão 53**

*Ethernet***, IEEE 802.3, é um dos padrões mais empregados para redes de computadores e comunicações de dados em geral. O objetivo do padrão IEEE 802.3 é:**

- A) Estabelecer a topologia física e lógica de uma rede de alta velocidade.
- B) Especificar a arquitetura de rede ponto a ponto e a transmissão de quadros.
- C) Definir a estrutura e a codificação de sinais elétricos em cabos de par trançado.
- D) Padronizar apenas a tecnologia de redes sem fio e a transmissão de dados por radiofrequência.

## **Questão 54**

**O IEEE, entidade internacional de normatização, criou um protocolo de comunicação que é seguido até hoje – o 802.11, o qual, ao longo do tempo, sofreu algumas evoluções como a/b/g/n. Assinale a principal diferença entre os padrões de redes sem fio IEEE 802.11a/b/g/n.**

A) A taxa de transmissão de dados.

- B) A faixa de frequência de operação.
- C) A tecnologia de criptografia de dados.
- D) O tipo de modulação de sinais utilizado.

## **Questão 55**

#### **Os padrões IEEE 802.11a, IEEE 802.11b, IEEE 802.11g e IEEE 802.11n são padrões de redes sem fio. Em relação a tais padrões, assinale a afirmativa correta.**

A) O padrão 802.11g opera na frequência de 3,4 GHz.

- B) O padrão 802.11n suporta uma taxa de dados máxima de 60 Mbps.
- C) O padrão 802.11a opera na frequência de 5 GHz e suporta uma taxa de dados máxima de 54 Mbps.
- D) O padrão 802.11b opera na frequência de 1,4 GHz e suporta uma taxa de dados máxima de 1 Mbps.

## **Questão 56**

#### **Considerando que o** *patch panel* **é um dispositivo utilizado em sistemas de cabeamento estruturado, assinale, a seguir, a função principal deste dispositivo.**

- A) Realizar a terminação dos cabos de rede.
- B) Conectar os equipamentos da rede aos cabos de rede.
- C) Fornecer alimentação elétrica aos dispositivos de rede.
- D) Monitorar a qualidade do sinal de rede em tempo real.

## **Questão 57**

**O cabeamento estruturado é composto por cabos, conectores, tomadas e outros componentes que são instalados de acordo com um projeto específico, seguindo normas e padrões internacionais. Representa a função do cabeamento estruturado em uma rede de computadores:**

- A) Controlar o acesso dos usuários à rede.
- B) Proteger a rede contra ataques cibernéticos.
- C) Estabelecer uma conexão física entre os dispositivos da rede.
- D) Permitir a transmissão de dados por meio de ondas eletromagnéticas.

## **Questão 58**

**O cabeamento estruturado é um sistema que envolve cabos e componentes de conexão, conforme definidos em normas técnicas, capaz de atender às necessidades de telecomunicações e TI dos usuários de redes nos mais diferentes tipos de edificações. Caso o projeto seja para realizar o cabeamento estruturado de um datacenter, a categoria/classe de desempenho mais indicada denomina-se sistemas categoria**

- A) 3A blindados.
- B) 4A blindados.
- C) 6A blindados.
- D) 3A não-blindados.

## **Questão 59**

**Os** *slots* **de expansão são empregados para conectar diversos tipos de dispositivos, tais como placas de rede,** *modems***, placas de vídeo, dentre outros. O tipo de** *slot* **de expansão mais comum encontrado em placas-mãe modernas é:**

- A) ISA.
- B) AGP. C) PCIe.
- D) VESA.
- 

## **Questão 60**

**O processador é o principal componente de** *hardware* **do computador, visto que todos os programas são executados através dele. A tecnologia de processadores que permite que um único processador execute várias tarefas simultaneamente denomina-se:**

- A) *Cache*.
- B) *Turbo Boost*.
- C) *Overclocking*.
- D) *Hyper-Threading*.

## **Questão 61**

**O superaquecimento do computador ocorre sempre que o seu sistema de resfriamento interno não consegue ventilar com eficácia o ar aquecido pelos componentes elétricos envolvidos no processamento do computador. Refere-se a uma das principais causas de superaquecimento em um computador:**

- A) Tipo de voltagem (110 v).
- B) Espaço em disco reduzido.
- C) Apenas uma partição no disco (HD).
- D) Acúmulo de poeira e sujeira nos componentes.

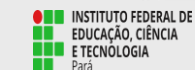

## **Questão 62**

**Uma placa de vídeo é uma placa de circuito impresso constituída de vários componentes, dentre eles, a GPU e a memória de vídeo. Trata-se da principal função da GPU em uma placa de vídeo:**

A) Controlar a resolução do monitor.

- B) Acelerar o processamento gráfico.
- C) Gerenciar a conexão com a placa-mãe.

D) Controlar a temperatura da placa de vídeo.

## **Questão 63**

**Algumas ferramentas ajudam o técnico na realização da manutenção do computador. Um exemplo é o** *software* **de diagnóstico para processadores Intel® PDT, que é uma aplicação gratuita usada para verificar a funcionalidade de um microprocessador Intel®. Trata-se da principal função de um** *software* **de diagnóstico em uma manutenção de computadores:**

- A) Atualizar, automaticamente, o sistema operacional.
- B) Fazer *backups*, automaticamente, de arquivos importantes.
- C) Ajudar a detectar problemas de *hardware* em um computador.
- D) Instalar novos *drivers*, por conta própria, nos dispositivos instalados em um computador.

## **Questão 64**

**A manutenção de computadores é responsável tanto pela parte externa quanto a interna dos equipamentos, garantindo desde a atualização de sistemas até a limpeza das peças. Assinale o procedimento adequado para usuários comuns para limpar o teclado de um computador do tipo** *laptop***.**

A) Desmontar o teclado para limpá-lo internamente.

- B) Utilizar produtos químicos abrasivos para remover as sujeiras.
- C) Usar um pano úmido com água, sabão e bicarbonato de sódio para limpar as teclas.
- D) Utilizar um pano seco e macio para remover a sujeira e um cotonete para alcançar os espaços entre as teclas.

## **Questão 65**

**Um** *hypervisor***, também conhecido como monitor da máquina virtual, é um processo que cria e executa máquinas virtuais (VMs). Em relação à função do** *hypervisor* **na virtualização, assinale a afirmativa correta.**

- A) Gerenciar as máquinas virtuais e suas interações com o *hardware*.
- B) Permitir, com exceção do processamento, o compartilhamento de recursos entre as máquinas virtuais, como memória e armazenamento.
- C) Fornecer um console (*prompt* de comandos) para a configuração das máquinas virtuais, uma vez que não é possível realizar tal configuração via uma interface gráfica.
- D) Permitir que sejam utilizados, ao mesmo tempo, vários sistemas operacionais no mesmo computador. A única regra é que os sistemas operacionais não podem ser diferentes.

## **Questão 66**

**As estruturas de controle de fluxo são elementos fundamentais da lógica de programação. Assinale, a seguir, um exemplo de estrutura de controle de fluxo em lógica de programação.** A) *Loop*.

- B) Classe.
- C) Variável.
- 
- D) Constante.

## **Questão 67**

**Variáveis são** *containers* **temporários de dados, que ficam alocados na memória. No PHP, uma variável pode conter diversos tipos de dados,** *strings***, inteiros, números, ponto flutuante, objetos etc. A sintaxe correta para definir uma variável em PHP é:**

- A) let nome\_variavel;
- B) var \$nome\_variavel;
- C) nome\_variavel = "valor";
- D) \$nome\_variavel = "valor";

## **Questão 68**

**As listas ordenadas ou numeradas são usadas para indicar alguma sequência ou numeração. Em XHTML, a sintaxe para definir uma lista ordenada é:**

A) <ul> ... </ul> B) <dl> ... </dl> C) < ol > ... </ ol > D) <dt> ... </dt>

## **Questão 69**

**Na linguagem CSS, o seletor de classe é utilizado para aplicar estilos a elementos HTML que possuem a mesma classe. Para utilizar o seletor de classe em CSS, basta que seja utilizado, seguido do nome da classe desejada:**

- A) .
- B) #
- $C$ ) \$
- D) &

### **Questão 70**

**Uma caixa de alerta é um recurso muito utilizado em** *JavaScript* **porque com ele é possível criar caixas de diálogos que aparecem na tela do usuário. A sintaxe correta para exibir uma caixa de diálogo de alerta em** *JavaScript* **com o texto "Bem-vindo ao IFPA!" é:**

A) alert("Bem-vindo ao IFPA!");

**OFFICIAL INSTITUTO FEDERAL DE** INSTITUTO FEDERAL<br>EDUCAÇÃO, CIÊNCIA<br>E TECNOLOGIA

- B) dialog("Bem-vindo ao IFPA!");
- C) promptBox("Bem-vindo ao IFPA!");
- D) messageBox("Bem-vindo ao IFPA!");

### **ATENÇÃO**

NÃO É PERMITIDA a anotação das respostas da prova em QUALQUER MEIO. O candidato flagrado nesta conduta poderá ser ELIMINADO do processo.

10

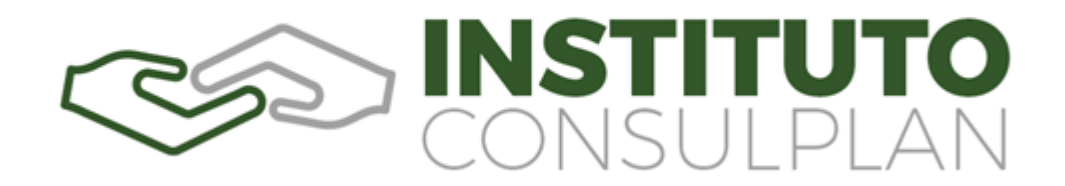

### **INSTRUÇÕES**

#### **O uso de máscara durante a realização da prova é facultativo. O álcool em gel se encontra disponível para o uso dos candidatos.**

- **1.** Somente será permitida a utilização de caneta esferográfica de tinta azul ou preta, feita de material transparente e de ponta grossa.
- **2.** É proibida, durante a realização das provas, a comunicação entre os candidatos, bem como a utilização de máquinas calculadoras e/ou similares, livros, anotações, impressos ou qualquer outro material de consulta, protetor auricular, lápis, borracha ou corretivo. Especificamente, não será permitido que o candidato ingresse na sala de provas sem o devido recolhimento, com respectiva identificação, dos seguintes equipamentos: *bip*, telefone celular, *walkman*, agenda eletrônica, *notebook*, *palmtop*, *ipod*, *ipad*, *tablet*, *smartphone*, mp3, mp4, receptor, gravador, máquina de calcular, máquina fotográfica, controle de alarme de carro, relógio de qualquer modelo, pulseiras ou braceletes magnéticos (ainda que terapêuticos) e similares, etc., o que não acarreta em qualquer responsabilidade do Instituto Consulplan sobre tais equipamentos.
- **3.** Com vistas à garantia da segurança e da integridade do certame, no dia da realização das provas escritas, os candidatos serão submetidos ao sistema de detecção de metais na entrada e na saída dos sanitários. Excepcionalmente, poderão ser realizados, a qualquer tempo durante a realização das provas, outros procedimentos de vistoria além do descrito.
- **4.** O caderno de provas consta de 70 (setenta) questões de múltipla escolha para todos os cargos.
- **5.** Ao receber o material de realização das provas, o candidato deverá conferir atentamente se o caderno de provas contém o número de questões previsto, se corresponde à área a que está concorrendo, bem como se os dados constantes na Folha de Respostas (Gabarito) estão corretos. Caso os dados estejam incorretos, ou o material esteja incompleto ou, ainda, detenha qualquer imperfeição, o candidato deverá solicitar ao Fiscal de Aplicação que o substitua, não cabendo reclamações posteriores neste sentido.
- **6.** As provas terão duração de 4h00min (quatro horas) para todos os cargos. Este período abrange a assinatura, assim como a transcrição das respostas para a Folha de Respostas (gabarito).
- **7.** As questões das provas objetivas são do tipo múltipla escolha, com 4 (quatro) opções (A a D) e uma única resposta correta. Ao terminar a prova, o candidato, obrigatoriamente, deverá devolver ao Fiscal de Aplicação a Folha de Respostas (gabarito) devidamente assinada em local específico.
- **8.** Os Fiscais de Aplicação não estão autorizados a emitir opinião e a prestar esclarecimentos sobre o conteúdo das provas. Cabe única e exclusivamente ao candidato interpretar e decidir.
- **9.** Não será permitido ao candidato realizar anotações de informações relativas às suas respostas (cópia de gabarito) no comprovante de inscrição ou em qualquer outro meio.
- **10.** O candidato somente poderá retirar-se do local de realização das provas escritas levando o caderno de provas no decurso dos últimos 30 (trinta) minutos anteriores ao horário previsto para o seu término. O candidato também poderá retirar-se do local de provas somente a partir dos 90 (noventa) minutos após o início de sua realização; contudo, não poderá levar consigo o caderno de provas.
- **11.** Os 3 (três) últimos candidatos de cada sala só poderão sair juntos. Caso algum deles insista em sair do local de aplicação antes de autorizado pelo Fiscal de Aplicação, será lavrado o Termo de Ocorrência, assinado pelo candidato e testemunhado pelos 2 (dois) outros candidatos, pelo Fiscal de Aplicação da sala e pelo Coordenador da Unidade de Provas, para posterior análise pela Comissão de Acompanhamento do Concurso.

#### **RESULTADOS E RECURSOS**

- Os gabaritos oficiais preliminares das provas objetivas serão divulgados na *Internet*, no endereço eletrônico www.institutoconsulplan.org.br, a partir das 16h00min da segunda-feira subsequente à realização das provas escritas objetivas de múltipla escolha.

- O candidato que desejar interpor recursos contra os gabaritos oficiais preliminares das provas objetivas disporá de 2 (dois) dias úteis, a partir do dia subsequente ao da divulgação (terça-feira), em requerimento próprio disponibilizado no *link* correlato ao Concurso Público no endereço eletrônico www.institutoconsulplan.org.br.

-A interposição de recursos poderá ser feita via *Internet*, através do Sistema Eletrônico de Interposição de Recursos, com acesso pelo candidato com o fornecimento de dados referente à inscrição do candidato, apenas no prazo recursal, ao Instituto Consulplan, conforme disposições contidas no endereço eletrônico www.institutoconsulplan.org.br, no *link* correspondente ao Concurso Público.